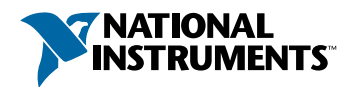

## Set up and Test Your PXI<sup>™</sup> Switch Card

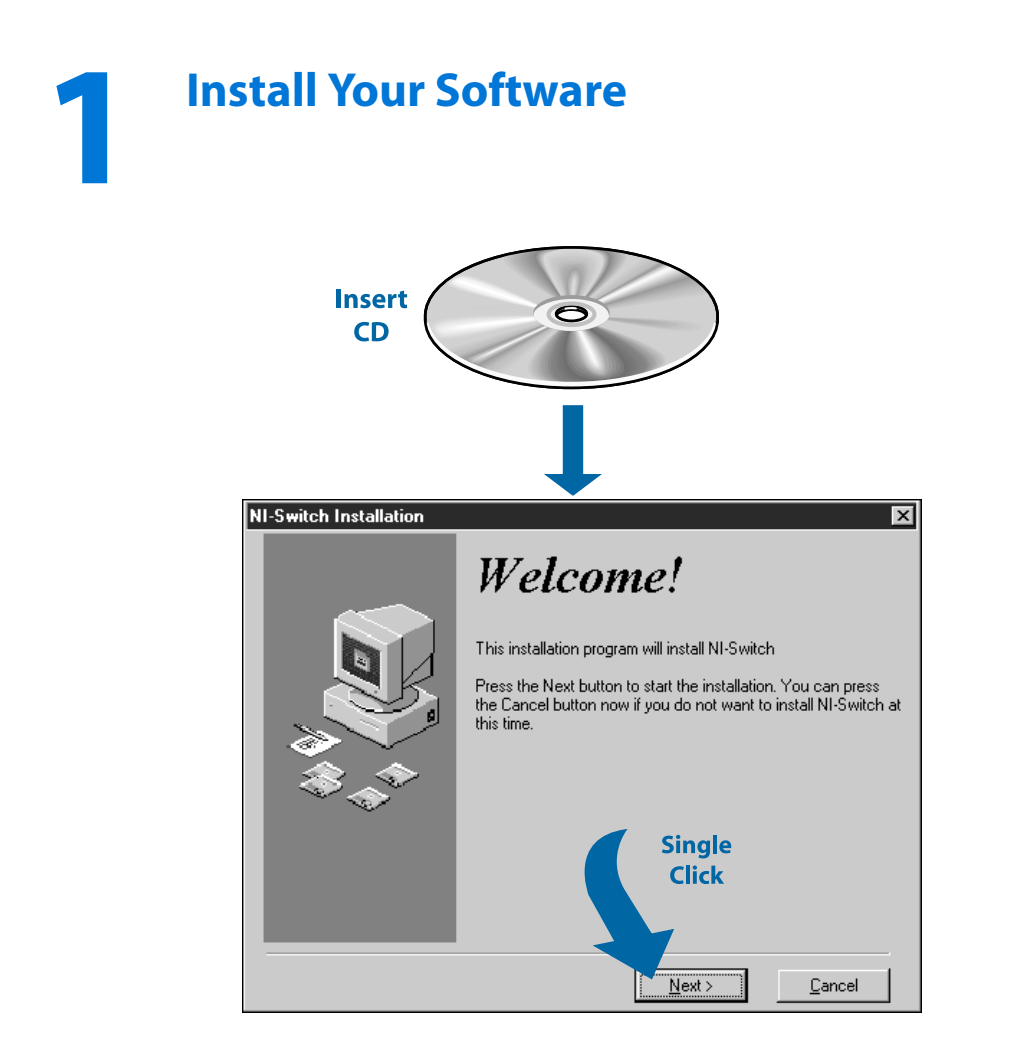

## **2 Install Your National Instruments<br>PXI Switch Card** PXI Switch Card

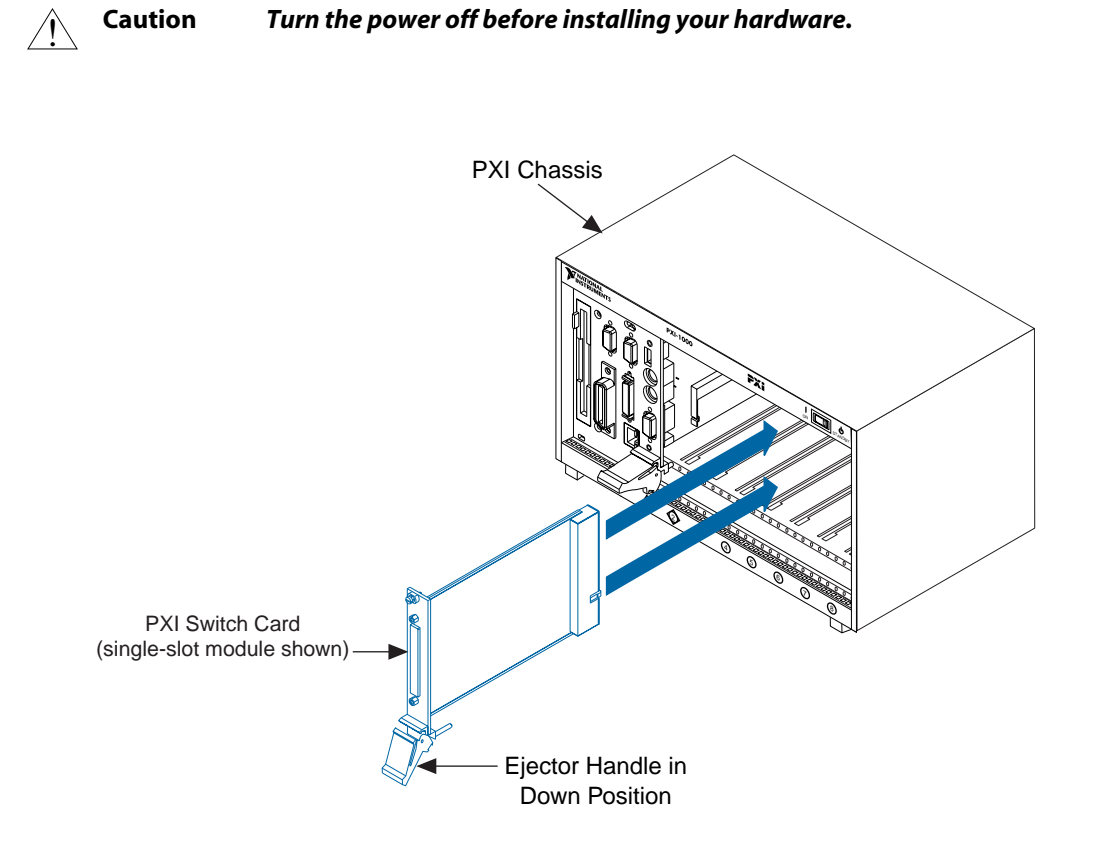

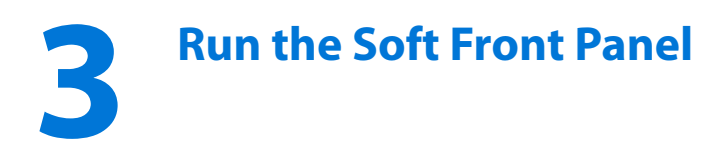

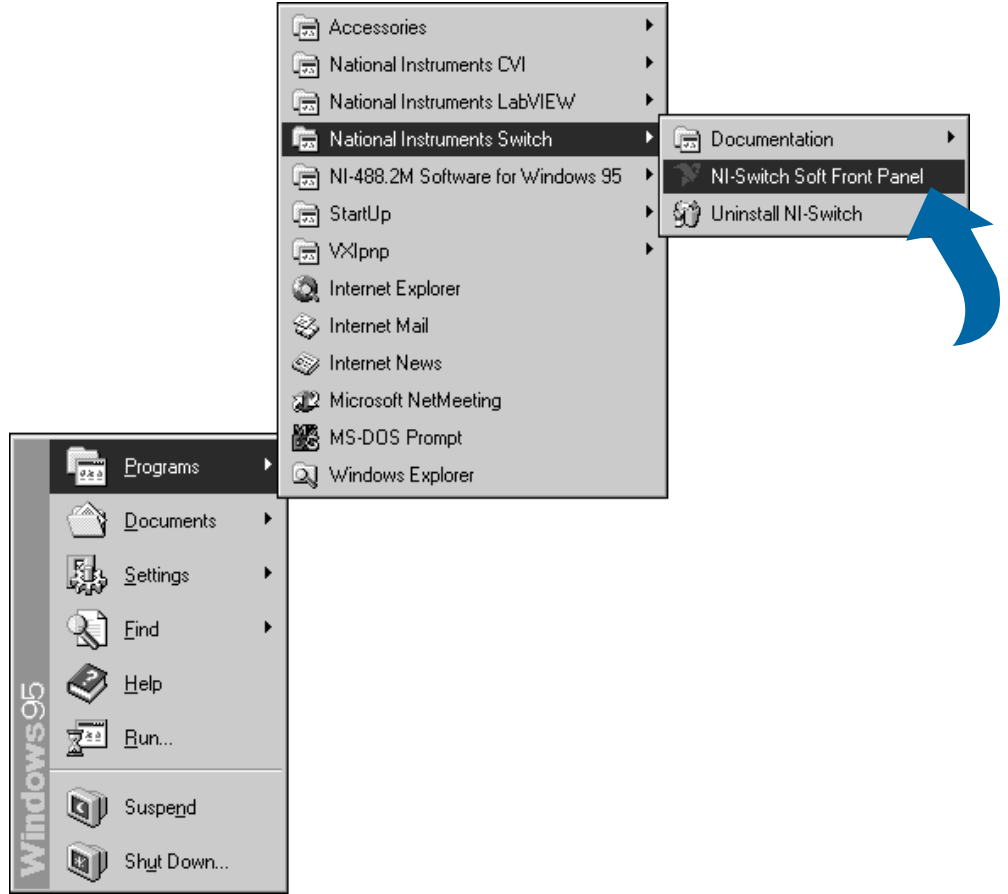

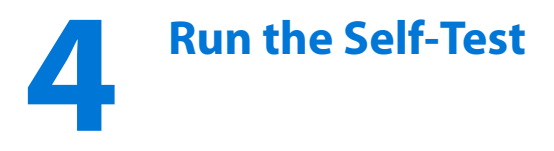

**Note** *The soft front panel is specific to your switch card. This example shows the soft front panel for the National Instruments NI 2503 switch card.*

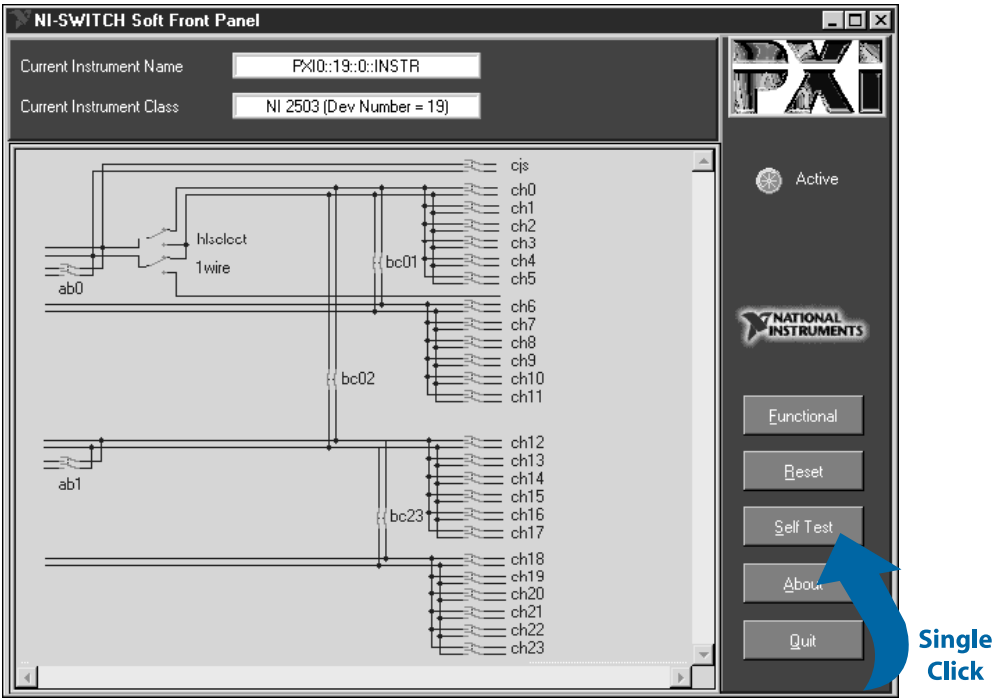

CVI™, LabVIEW™, NI-488.2M™, NI-SWITCH™, and PXI™ are trademarks of National Instruments Corporation. Product and company names are trademarks or trade names of their respective companies.

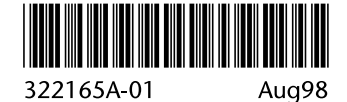

© Copyright 1998 National Instruments Corporation. All rights reserved.